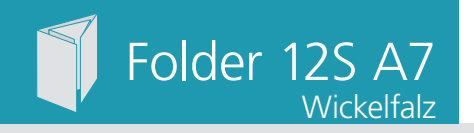

Dateigröße: Endformat:

**449 x 115 mm 439 x 105 mm**

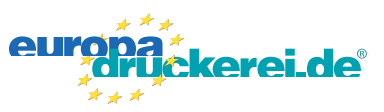

## Ausrichtung und Stand

Dateigröße **115 mm**

Dateigröße 115 mm Endgröße 105 mm

Endgröße **105 mm**

**73 mm**

**A-Seite**

**74 mm**

**72 mm**

Endgröße **439 mm**

Dateigröße **449 mm**

### **Druckdatenvorgaben von europadruckerei.de**

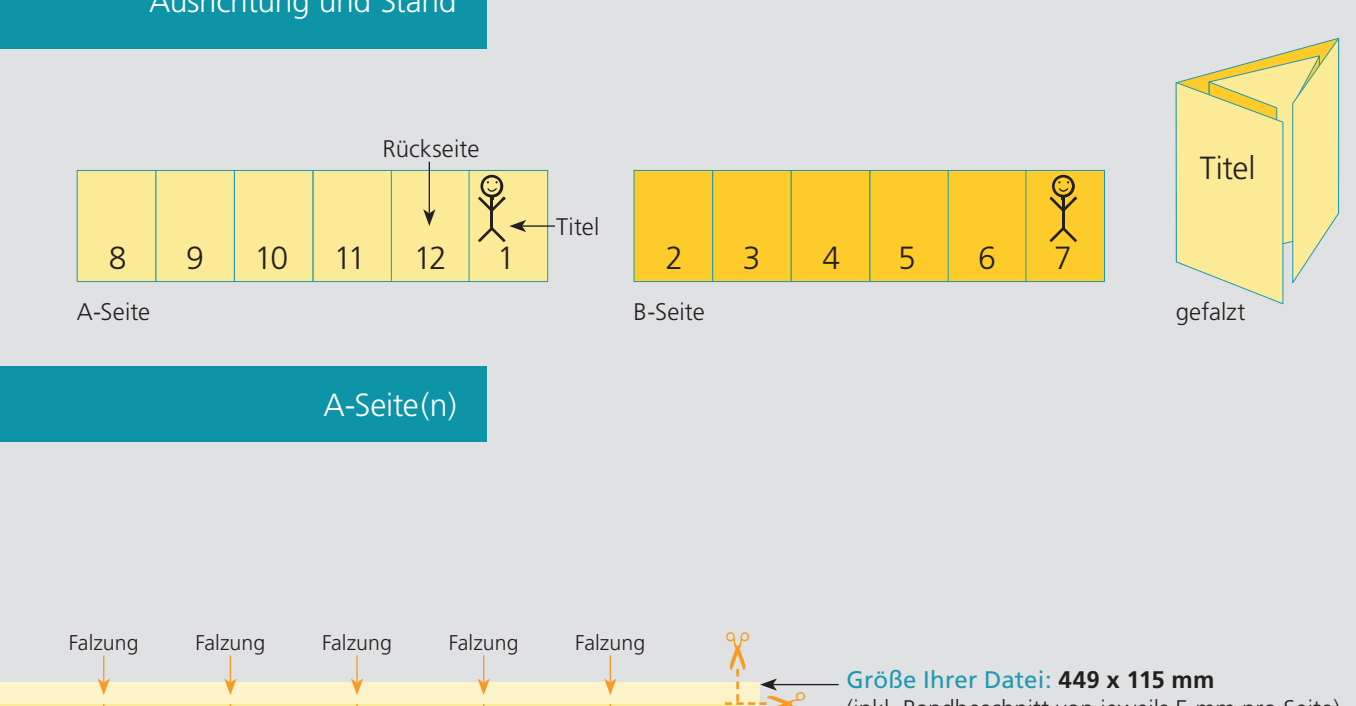

**74 mm**

(inkl. Randbeschnitt von jeweils 5 mm pro Seite) Farbiger Hintergrund sowie eventuelle Bilder müssen 2 mm größer als das Endformat angelegt sein.

#### Endformat des Druckproduktes: **439 x 105 mm**

## Bitte legen sie keine Texte oder Bilder

in die Falzung. Ihr Layout sollten sie dem Falzschema anpassen.

#### Sicherheitsabstand:

Wichtige Texte und Bilder sollten sie wegen Schneidetoleranzen mindestens **3 mm** vom Endformat entfernt anlegen.

# B-Seite(n)

**72 mm**

**74 mm**

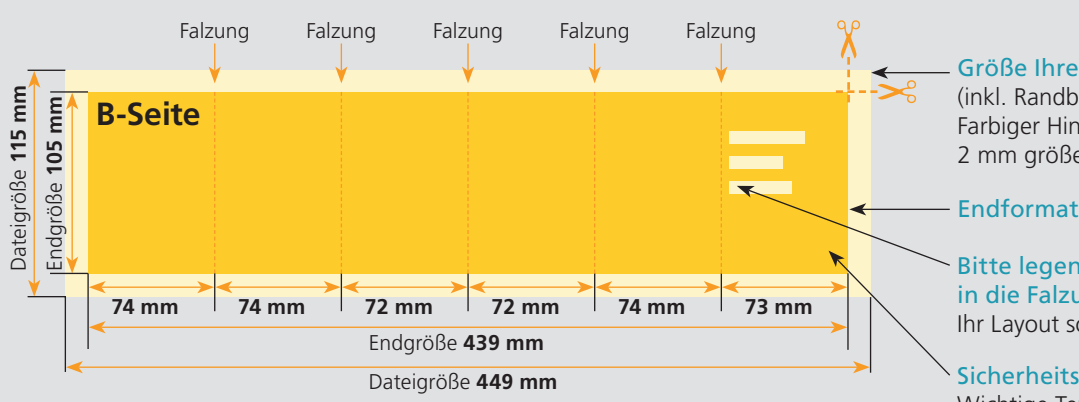

#### Größe Ihrer Datei: **449 x 115 mm**

(inkl. Randbeschnitt von jeweils 5 mm pro Seite) Farbiger Hintergrund sowie eventuelle Bilder müssen 2 mm größer als das Endformat angelegt sein.

### Endformat des Druckproduktes: **439 x 105 mm**

### Bitte legen sie keine Texte oder Bilder in die Falzung.

Ihr Layout sollten sie dem Falzschema anpassen.

#### Sicherheitsabstand:

Wichtige Texte und Bilder sollten sie wegen Schneidetoleranzen mindestens **3 mm** vom Endformat entfernt anlegen.

# Nutzen Sie unsere Druckerei App

e de la provincia de la construcción de la construcción de la construcción de la construcción de la construcció<br>La construcción de la construcción de la construcción de la construcción de la construcción de la construcción

Ξ

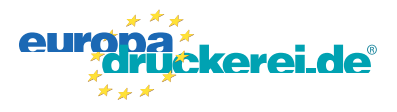

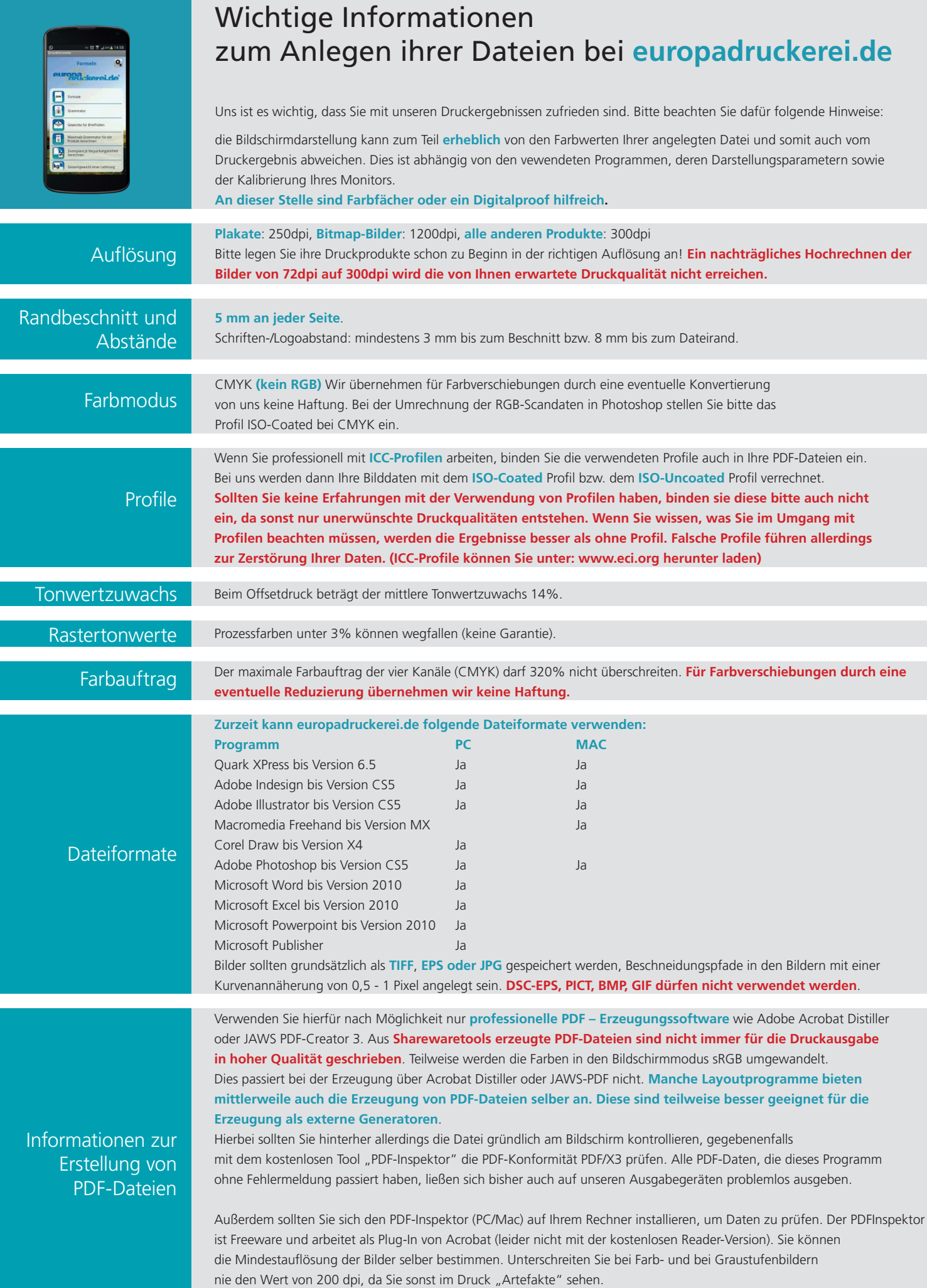